# **Computer**

Objekttyp: **Group**

Zeitschrift: **Zeitlupe : für Menschen mit Lebenserfahrung**

### Band (Jahr): **83 (2005)**

Heft -: **Programm Winter 2005/2006 : Oktober 2005 bis März 2006**

PDF erstellt am: **02.06.2024**

### **Nutzungsbedingungen**

Die ETH-Bibliothek ist Anbieterin der digitalisierten Zeitschriften. Sie besitzt keine Urheberrechte an den Inhalten der Zeitschriften. Die Rechte liegen in der Regel bei den Herausgebern. Die auf der Plattform e-periodica veröffentlichten Dokumente stehen für nicht-kommerzielle Zwecke in Lehre und Forschung sowie für die private Nutzung frei zur Verfügung. Einzelne Dateien oder Ausdrucke aus diesem Angebot können zusammen mit diesen Nutzungsbedingungen und den korrekten Herkunftsbezeichnungen weitergegeben werden.

Das Veröffentlichen von Bildern in Print- und Online-Publikationen ist nur mit vorheriger Genehmigung der Rechteinhaber erlaubt. Die systematische Speicherung von Teilen des elektronischen Angebots auf anderen Servern bedarf ebenfalls des schriftlichen Einverständnisses der Rechteinhaber.

### **Haftungsausschluss**

Alle Angaben erfolgen ohne Gewähr für Vollständigkeit oder Richtigkeit. Es wird keine Haftung übernommen für Schäden durch die Verwendung von Informationen aus diesem Online-Angebot oder durch das Fehlen von Informationen. Dies gilt auch für Inhalte Dritter, die über dieses Angebot zugänglich sind.

Ein Dienst der ETH-Bibliothek ETH Zürich, Rämistrasse 101, 8092 Zürich, Schweiz, www.library.ethz.ch

### **http://www.e-periodica.ch**

Computer

## Allgemeine Angaben Computer-Kurse

Alle PC-Kurse und Workshops finden in den PC-Kursräumen Hessstrasse 27a, Liebefeld, statt. Eingang Seite Hessschulhaus

Bus Nr. 10 Schliem bis Hessstrasse oder Bus Nr. 16/23 Gurten Gartenstadt bis Steinhölzli

#### Herzlich Willkommen in unserer Computer-Welt!

In unseren Kursen sind alle Menschen willkommen, die einen Einblick in die Welt des Computers gewinnen möchten. Die Kursausschreibungen geben Ihnen einen Überblick – die Kurs-

#### leiterlnnen bemühen sich, in den Kursen auf die Anliegen der Teilnehmerinnen einzugehen. Das Kurssekretariat berät Sie gerne in der treffenden Auswahl Ihres Kurses.

### Technische Angaben

Wir arbeiten mit Windows XP und Office XP. Mit kleinen Abweichungen können Sie zu Hause auch mit älteren Versionen arbeiten. Übungsmöglichkeiten an einem eigenen PC sind von Vorteil!

## PC-Orientierungsnachmittag

Allgemeine Information über die PC-Kurse mit anschliessender Fragerunde.

Montag, 17. Oktober 2005 Montag, 19. Dezember 2005 Montag, 9. Januar 2006 Dienstag, 28. März 2006

14-ca. <sup>16</sup> Uhr Anmeldung nicht erforderlich - kostenlos

## PC-Schnupperkurs

Ziel: Lernen Sie die Kurse PC-Einführang, Word, Excel, Internet kennen und erfahren Sie, welcher Kurs für Sie richtig ist.

Besonderes: Keine Vorkenntnisse nötig (1 x 2,5 Std.).

- Nr. 32015-04-1 Freitag, 21. Oktober 2005  $9 - 11.30$  Uhr Mit Hans Evers
- Nr. 32015-01-1 Freitag, 13. Januar 2006  $14 - 16.30$  Uhr Mit Jacques Suter

CHF 60.-

## PC-Einführung - Grundkurs

Ziel: Sie möchten die Grundkenntnisse der PC-Bedienung kennen lernen. Kursinhalt: Schritte zur PC- und Mausbedienung, einfache Textverarbeitung. Besonderes: Keine Vorkenntnisse nötig (3 x 2,5 Std.).

Nr. 32015-04-2 Dienstag,  $1. - 15.11.2005$  $9 - 11.30$  Uhr Mit Jacques Suter

Nr. 32015-04-3 Mittwoch, 30.11. - 14.12.2005  $14 - 16.30$  Uhr Mit Hans Evers

Nr. 32015-01-2 Mittwoch, 8. – 22.2.2006  $9 - 11.30$  Uhr Mit Heidi Vögeli

Nr. 32015-01-3 Montag, 13. - 27.3.2006 14-16.30 Uhr Mit Jacques Suter

CHF 195.-+ CHF 30.- Kursunterlagen

## PC-Einführung - Aufbaukurs

Ziel: Sie festigen Ihre Kenntnisse der PC-Bedienung. Nach diesem Kurs haben Sie die Grundlagen für Word, Excel und Internet. Kursinhalt: Textbeispiele erstellen, speiehern, drucken, kopieren und löschen. Besonderes: Leichte PC-Kenntnisse von Vorteil (3 x 2,5 Std.).

Nr. 32015-04-4 Dienstag, 22.11. - 6.12.2005 9-11.30 Uhr Mit Urs Gerber

Nr. 32015-01-4 Mittwoch, 1. - 15.3.2006 9- 11.30 Uhr Mit Hans Evers

CHF 195.- + CHF 30.- Kursunterlagen

### Word - Grundkurs

Ziel: Sie lernen die Grundfunktionen des Textprogramms Word kennen. Kursinhalt: Textbeispiele eingeben, gestalten und ausdrucken Besonderes: Grundkenntnisse in der PC-Benutzung werden vorausgesetzt. (3 x 2,5 Std.).

Nr. 32015-04-5 Montag, 17. - 31.10.2005  $9 - 11.30$  Uhr Mit Heidi Vögeli

Nr. 32015-01-5 Dienstag, 10. - 24.1.2006  $9 - 11.30$  Uhr Mit Urs Gerber

> CHF 195.- + CHF 30.- Kursunterlagen (Word I)

## Word - Aufbaukurs

Ziel: Sie festigen Ihre Kenntnisse in Word. Nach diesem Kurs können Sie Ihre Dokumente auf dem PC verfassen. Kursinhalt: Kreative Textgestaltung, Seitenlayout und Tabellen. Besonderes: Grundkenntnisse in Word von Vorteil (3 x 2,5 Std.).

Nr. 32015-04-6 Montag, 7. - 21.11.2005 9- 11.30 Uhr Mit Hans Evers

Nr. 32015-01-6 Dienstag, 31.1. - 14.2.2006 9 - 11.30 Uhr Mit Urs Gerber

CHF 195. - + CHF 30. - Kursunterlagen (Word I)

## Word - Briefe schreiben

Ziel: Sie lernen, Briefe zu schreiben und zu gestalten mit Word. Kursinhalt: Geschäfts- und persönliche Briefe erstellen und gestalten. Besonderes: Grundkenntnisse in Word werden vorausgesetzt (2 x 2,5 Std.).

Nr. 32015-04-7 Montag, 28.11. - 5.12.2005 9- 11.30 Uhr Mit Katrin Vogt

Nr. 32015-01-7 Dienstag, 21. - 28.2.2006  $9 - 11.30$  Uhr Mit Katrin Vogt

CHF 130.- ohne Kursunterlagen

## Word - Einladungen

Ziel: Sie lernen das Gestalten von Einladüngen mit Word Kursinhalt: Einladungen, Glückwunsch-

karten erstellen und kreativ gestalten. Besonderes: Grundkenntnisse in Word werden vorausgesetzt (2 x 2,5 Std.).

Nr. 32015-04-8 Montag, 12. - 19.12.2005  $9 - 11.30$  Uhr Mit Heidi Vögeli

#### Nr. 32015-01-8

Dienstag, 7. - 14.3.2006 9- 11.30 Uhr Mit Heidi Vögeli

CHF 130.- ohne Kursunterlagen

## Excel - Grundkurs

Ziel: Sie lernen die Grundfunktionen der Tabellenkalkulation und Rechenoperationen mit Excel kennen.

Kursinhalt: Einfache Tabellen erstellen. Besonderes: Grundkenntnisse in der PC-Benutzung werden vorausgesetzt (3 x 2,5 Std.).

Nr. 32015-01-10 Dienstag, 17. - 31.1.2006 14- 16.30 Uhr Mit Katrin Vogt CHF 195.- + CHF 30.- Kursunterlagen

## Excel - Aufbaukurs

Ziel: Sie setzen Excel in Ihrem Alltag um. Kursinhalt: Tabellen gestalten - Formeln und Funktionen - Listen erstellen und sortieren - Arbeitsmappen - Diagramme erstellen. Besonderes: Grundkenntnisse in Excel

von Vorteil (3 x 2,5 Std.).

#### Nr. 32015-01-11

Dienstag, 7. – 21.2.2006  $14 - 16.30$  Uhr Mit Hans Stoller CHF 195. - + CHF 30. - Kursunterlagen

## Internet - Grundkurs

Ziel: Sie erhalten eine Einführung ins Internet. Kursinhalt: Einblick ins Abrufen von Informationen. Besonderes: Grundkenntnisse in der PC-Anwendung von Vorteil (1 x 2,5 Std.).

Nr. 32015-04-12 Dienstag, 25.10.2005  $14 - 16.30$  Uhr

Nr. 32015-01-12 Mittwoch, 18.1.2006  $14 - 16.30$  Uhr

Mit Katrin Vogt

CHF 80.- ohne Kursunterlagen

## E-Mail - Grundkurs

Ziel: Sie erhalten eine Einführung ins E-Mail.

Kursinhalt: Senden und Empfangen von Mails. Besonderes: Grundkenntnisse in der

PC-Anwendung von Vorteil (1 x 2,5 Std.).

Nr. 32015-04-13 Freitag, 28.10.2005  $14-16.30$  Uhr Mit Doris Diggelmann

Nr. 32015-01-13 Mittwoch, 25.1.2006  $14 - 16.30$  Uhr Mit Hans Evers

CHF 80.- ohne Kursunterlagen

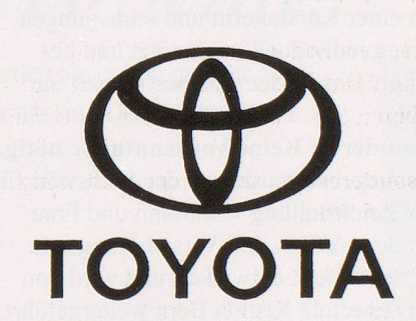

Rund ums Auto kompetent!

## Emil Frey AG AUTOMO-TOYOTA BERN

Fabriksirasse 6A, 3012 Bern Telefon 031/3394444

www.emil-frey.ch

ANZEIGE

### Internet-Kurs

Ziel: Sie lernen die Praxis des Internets kennen.

Kursinhalt: Detailliertes Suchen und Weiterverarbeiten von Informationen aus dem World-Wide-Web (www), Senden und Empfangen von E-Mails.

Wir arbeiten mit dem Outlook-Express und Internet-Explorer. Besonderes: Internet-Grundkenntnisse von Vorteil (5 x 2,5 Std.).

Nr. 32015-04-14 Dienstag, 1. – 29.11.2005 14- 16.30 Uhr Mit Hans Evers

Nr. 32015-01-14 Montag, 30.1. - 27.2.2006  $14 - 16.30$  Uhr Mit Doris Diggelmann

CHF 325.- + CHF 30.- Kursunterlagen

### «Frauen an die Mäuse»

Ziel: Für Frauen ab 60 Jahren, die erste Schritte ins Internet wagen wollen. Kursinhalt: Sie erhalten Einblick ins Internet, erfahren Wissenswertes über Suchhilfen und lernen, wie Sie eine eigene E-Mail-Adresse erstellen, Nachrichten empfangen und senden. In einer lockeren Atmosphäre werden Sie dabei von einer Kursleiterin und sechs jungen Frauen individuell unterstützt und begleitet! Das Lerntempo bestimmen Sie selber.

Besonderes: Keine Vorkenntnisse nötig. Das Angebot wurde von der Fachstelle für die Gleichstellung von Mann und Frau und dem Alters- und Versicherungsamt der Stadt Bern entwickelt und wird von Pro Senectute Region Bern weitergeführt (3x2 Std.).

Nr. 32015-03-30 Mittwoch, 7. - 21.9.2005  $18-20$  Uhr

Nr. 32015-04-20 Montag, 24.10. - 7.11.2005 18-20 Uhr

Nr. 32015-01-20 Samstag, 14. - 28.1.2006  $10-12$  Uhr

Nr. 32015-01-21 Samstag, 4. - 18.3.2006  $10 - 12$  Uhr

Mit Doris Diggelmann CHF 180.- inkl. Kursunterlagen

### Internet -Grundkurs für Frauen

Ziel: Sie erhalten eine Einführung ins Internet.

Kursinhalt: Einblick ins Abrufen von Informationen. Besonderes: Grundkenntnisse in der PC-

Anwendung von Vorteil (1 x 2,5 Std.).

Nr. 32015-04-15 Mittwoch, 2.11.2005 9- 11.30 Uhr

Nr. 32015-01-15 Montag, 6.2.2006 9 - 11.30 Uhr

Nr. 32015-01-16 Montag, 13.2.2006 9- 11.30 Uhr

> Mit Doris Diggelmann CHF 65 .- ohne Kursunterlagen

## $E-Mail -$ Grundkurs für Frauen

Ziel: Sie erhalten eine Einführung ins E-Mail.

Kursinhalt: Senden und Empfangen von Mails.

Besonderes: Grundkenntnisse in der PC-Anwendung von Vorteil (1 x 2,5 Std.).

Nr. 32015-04-17 Mittwoch, 9.11.2005  $9 - 11.30$  Uhr

Nr. 32015-01-17 Montag, 20.2.2006  $9 - 11.30$  Uhr

Mit Doris Diggelmann CHF 65.- ohne Kursunterlagen

## Internet-Kurs für Frauen

Ziel: Sie lernen die Praxis des Internets kennen.

Kursinhalt: Detailliertes Suchen und Weiterverarbeiten von Informationen aus dem World-Wide-Web (www). Senden und Empfangen von E-Mails. Wir arbeiten mit dem Outlook-Express und Internet-Explorer.

Besonderes: Internet-Grundkenntnisse von Vorteil (5 x 2,5 Std.).

#### Nr. 32015-04-18 Mittwoch, 23.11. - 21.12.2005 9- 11.30 Uhr

Nr. 32015-01-18 Montag, 27.2. - 27.3.2006  $9 - 11.30$  Uhr

Mit Doris Diggelmann CHF 325 .- + CHF 30 .- Kursunterlagen

### Im Internet mitsteigern

Ziel: Sie können Ihre Waren und/oder Dienstleistungen im Internet ersteigern oder verkaufen.

Kursinhalt: Grundkenntnisse und Anleitung für sicheres und erfolgreiches Steigern und Verkaufen von Waren und Dienstleistungen auf der schweizerisehen Internetplattform Ricardo (www.ricardo.ch).

Besonderes: Grundkenntnisse in der PC-Anwendung werden vorausgesetzt (2 x 2,5 Std.).

Nr. 32015-04-24 Freitag, 11. - 18.11.2005  $9 - 11.30$  Uhr

Nr. 32015-01-24 Mittwoch, 8. - 15.2.2006  $14-16.30$  Uhr

Mit Doris Diggelmann CHF 130.- ohne Kursunterlagen

## Digitale Fotografie -Grundkurs

Ziel: Sie erhalten einen Einblick in die Grundlagen der Bildübertragung von der Kamera auf den Computer. Kursinhalt: Einfache Bildbearbeitung, Effekte, Bilder zuschneiden und anpassen. Besonderes: Grundkenntnisse der PC-Anwendung von Vorteil (3 x 2,5 Std.).

Nr. 32015-04-25 Mittwoch, 19.10. - 2.11.2005  $14-16.30$  Uhr

Nr. 32015-01-25 Mittwoch, 22.2. - 8.3.2006  $14 - 16.30$  Uhr Mit Heidi Vögeli CHF 195.- ohne Kursunterlagen

## Digitale Fotografie -Praxiskurs

Ziel: Sie lernen vertieft, Bilder von der Kamera auf den Computer zu übertragen und zu bearbeiten.

Kursinhalt: Bildbearbeitung, Präsentationen, Diashows, Retouchieren und Fotomontage.

Wir arbeiten mit Gratisgrafikprogrammen und Paint Shop Pro.

Besonderes: PC-Grundkenntnisse werden vorausgesetzt (3 x 2,5 Std.).

Nr. 32015-04-26 Mittwoch, 9. – 23.11.2005  $14 - 16.30$  Uhr

Nr. 32015-01-26 Mittwoch, 15.-29.3.2006 14-16.30 Uhr

Mit Heidi Vögeli CHF 195 .- ohne Kursunterlagen

## Daten, Bilder und Musik auf CD bannen - Praxiskurs

Ziel: Sie können ihre Dokumente, Bilder und Musikstücke auf CDs brennen. Kursinhalt: CD-Arten - Brennvorgang -Digitalisieren von Musikstücken - Audio-CDs erstellen - Fotos/Filme/Videos speiehern und kopieren.

Besonderes: Wir arbeiten mit der Software Nero. Grundkenntnisse in der PC-Anwendung werden vorausgesetzt (3 x 2,5 Std.).

Nr. 32015-01-28 Dienstag, 28.2. - 14.3.2006 14- 16.30 Uhr Mit Jacques Suter CHF 195. - + CHF 30. - Kursunterlagen

## PowerPoint-Kurse

Führen wir auf Anfrage durch.

## Serienbriefe und Etikettendruck-Kurse

Führen wir auf Anfrage durch.

## Computerkurse und Ferien in Arosa

Unser Ferienpartner FERIENVEREIN bietet im Club Hotel Altein in Arosa, Computerkurse 50+ (von Einsteigerkursen bis zu speziellen Anwenderprogrammen) an. Sie könnnen die Kurse verbinden mit Wandern und Wellness-Erholung.

Fordern Sie die Unterlagen über unser Kurssekretariat Tel. 031 359 03 03 an.

## Privatunterricht

Bei entsprechendem Bedürfnis erteilen Ihnen unsere Kursleiterinnen Privatum terricht, für spezifische Fragestellungen oder Repetitionen aus dem Kursunterrieht. Informationen erhalten Sie über unser Kurssekretariat Tel. 031 359 03 03.

### Individuelle Kaufberatung

Kursleiterinnen und PC-Experten beraten Sie individuell und neutral vor dem Kauf eines PC, von Software und Zusatzgeräten – den Kaufentscheid fällen Sie! Informationen erhalten Sie über unser Kurssekretariat, Tel. 031 359 03 03.

ANZEIGE

"Ich geh doch nicht ins Altenheim!

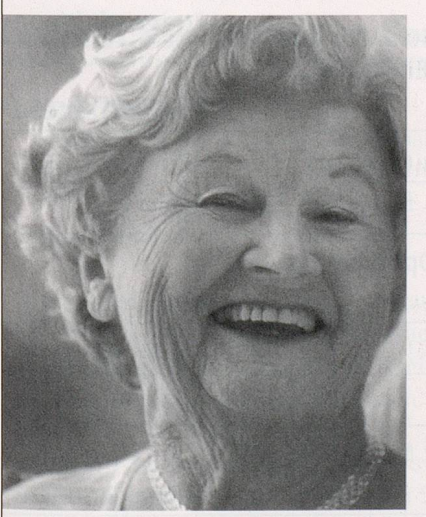

Wenn diese Aussage von Ihnen stammen könnte, werden Sie sich in unserer Nova Vita Residenz Montreux garantiert wohl fühlen. Denn wir sind Heimat statt Heim.

Unsere Residenz bietet ihren Bewohnern:

- zentrale Lage
- offene, menschliche Atmosphäre
- Pflegewohnen
- unabhängiges Wohnen in seniorengerechten Wohnungen
- stilvolles Ambiente
- freiwillige Hilfe- und Dienstleistungsangebote
- maximale Sicherheit

Rufen Sie uns an oder besuchen Sie uns doch einfach mal. Wir freuen uns auf Sie!

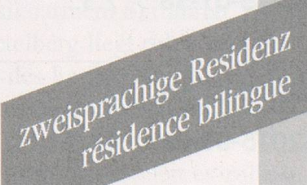

 $NOVI$ 

Nova Vita Residenz Montreux Place de la Paix • CP 256 • 1820 Montreux • Tel.: 021/965 90 90 • www.novavita.com

## Computeria Bern

Die Computeria Bern führt für Einsteigerinnen und Fortgeschrittene wöchentliehe Workshops in der Anwendung des PC durch. Sie dienen dazu,

• das in den Kursen erworbene Wissen zu erweitern und zu festigen,

• einfache Computerprobleme selbständig zu beheben,

**•** neue Anwendungen und Entwicklungen kennen zu lernen,

• Tipps und Tricks zu vermitteln.

Die Workshops sind thematisch gegliedert und berücksichtigen den Kenntnisstand der Teilnehmerinnen.

### Bitte beachten Sie:

• Die Workshops sind kein Ersatz für die PC-Kurse der Pro Senectute Region Bern, sondern eine Festigung und Erweiterung des angeeigneten Wissens.

• Bringen Sie zu den Workshops die zum Thema passenden Fragen mit.

Donnerstag,  $14-16.30$  Uhr (Daten siehe Tabelle) CHF 20.- pro Nachmittag

#### Anmeldungen per E-Mail:

bildungundsport@be.pro-senectute.ch Bei kurzfristiger Abmeldung (weniger als eine Woche vor der Veranstaltung) oder Nichterscheinen behalten wir uns vor, den Unkostenbeitrag von CHF 20 .- nachträglieh einzufordern.

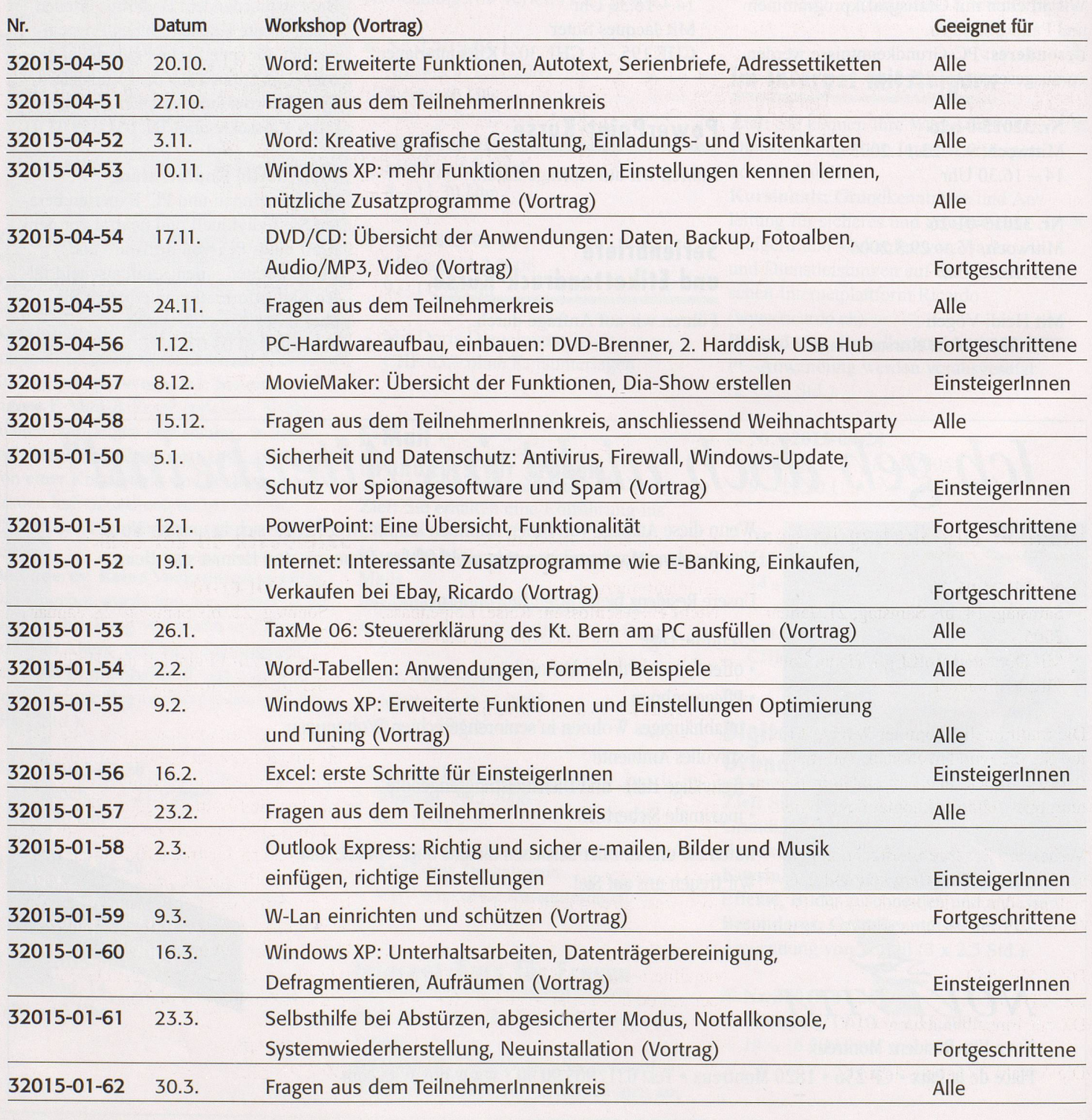